### Lecture 6 – Program

- Analysis of variance
- Experimental design
- $ANOVA = ANalysis Of V Ariance$ 
	- 1. Comparison of several groups
	- 2. Variation within and between groups
	- 3. One-way layout and t-test
	- 4. Connection to regression
	- 5. Parameterization
	- 6. Two-way layout
	- 7. Interaction
	- 8. Higher-way layouts

### Two-sample t-tests: Comparison of two groups

Example:

Two treatments: placebo and medication

Group 1: placebo

Group 2: new medication

Is blood pressure lower with medication?

#### One-way ANOVA: Comparison of k groups

Example: Three different medications

Group  $j$ : medication no.  $j$ 

Is there a difference between the medications?

If yes, which results in lowest blood pressure?

# Decomposing the variation:

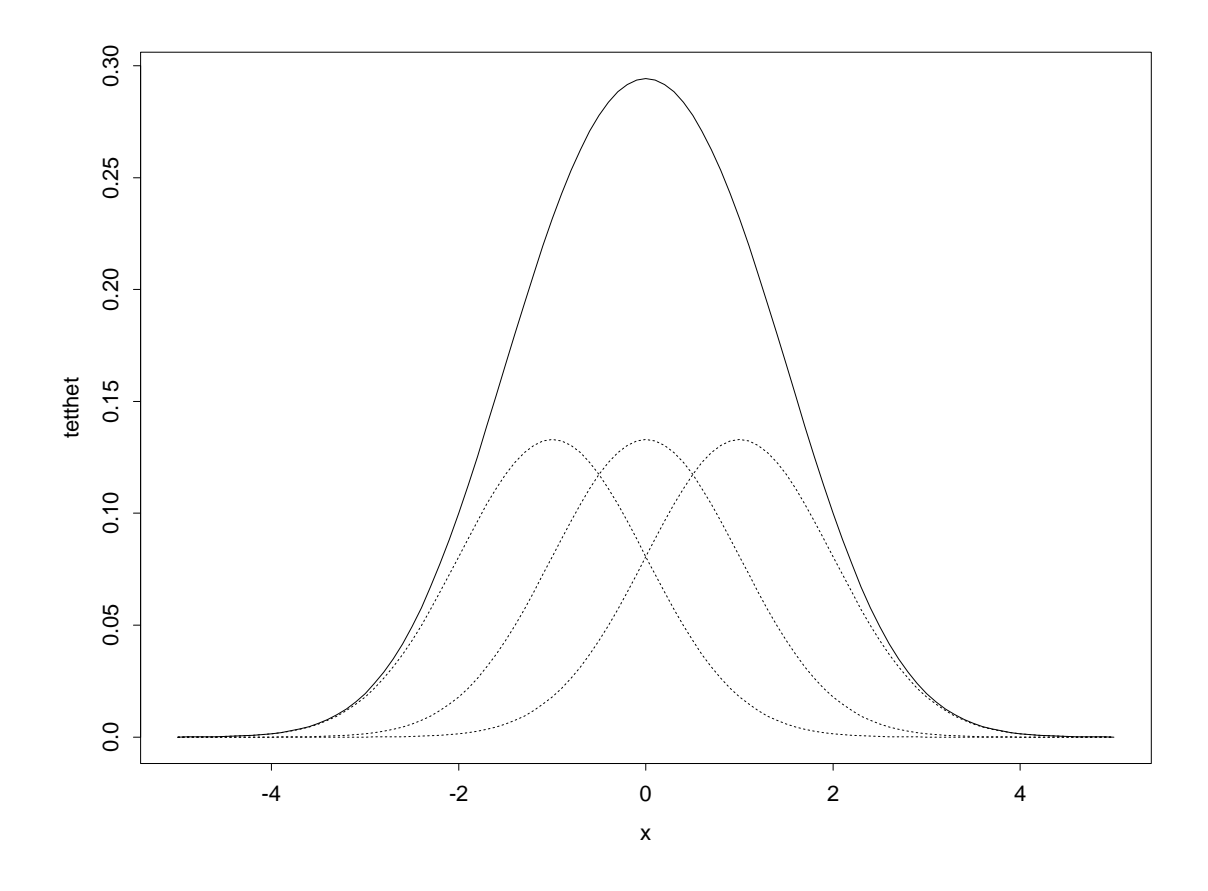

Total variance  $=$ 

Variance within groups

+ Variance between groups

#### Important quantities and notation

 $y_{ij}$  = observation number *i* in group *j*  $(i = 1, ..., n_j \quad j = 1, ..., k)$ 

We assume that all observations are independent and that  $y_{ij} \sim N(\mu_j, \sigma^2)$ 

 $\bar{y}_{\cdot j}$  = mean in group j  $\bar{y}$ . = total mean.

Sum of squares:

Total:  $SS_{tot}$  =  $\nabla^k$  $j=1$  $\bigcap_{i=1}^{n}$  $\frac{n_j}{i=1}(y_{ij}-\bar{y}_{\cdot\cdot})^2$ Between :  $SS_{tre}$  =  $\nabla^k$  $_{j=1}^{k}$   $n_{j}(\bar{y}_{\cdot j}-\bar{y}_{\cdot\cdot})^{2}$ Within :  $SS_{res}$  =  $\nabla^k$  $j=1$  $n_j$  $\frac{n_j}{i=1}(y_{ij}-\bar{y}_{\cdot j})^2$ 

Important decomposition:

$$
SS_{tot} = SS_{tre} + SS_{res}
$$

Test of  $H_0: \mu_1 = \cdots = \mu_k$ 

Unbiased estimator of  $\sigma^2$ :

$$
\hat{\sigma}^2 = MS_{res} = SS_{res}/(n-k)
$$

 $(n = total number of observations)$ 

Under the null hypothesis  $\sigma^2$  can also be estimated by

$$
MS_{tre} = SS_{tre}/(k-1)
$$

If the statistic

$$
F = \frac{MS_{tre}}{MS_{res}} = \frac{SS_{tre}/(k-1)}{SS_{res}/(n-k)}
$$

is much larger than 1,  $H_0$  is not reasonable.

F is F-distributed with  $k-1$  and  $n-k$  degrees of freedom under  $H_0$ . This result is used to compute the p-value of the test.

#### Relation to two sample t-test

Number of groups is  $k = 2$ 

Will test  $H_0$ :  $\mu_1 = \mu_2$ 

The test statistic

$$
t = \frac{\bar{y}_{\cdot 1} - \bar{y}_{\cdot 2}}{se(\bar{y}_{\cdot 1} - \bar{y}_{\cdot 2})}
$$

is t-distributed with  $n_1 + n_2 - 2$  degrees of freedom under  $H_0$ .

May show that  $t^2 = F$ 

 $t^2$  is F-distributed with 1 and  $n_1+n_2-2=n-2$ degrees of freedom under  $H_0$ .

The usual (two-sided) t-test for two samples is a special case of the F-test in a one-way ANOVA.

### ANOVA-table for one-way layout:

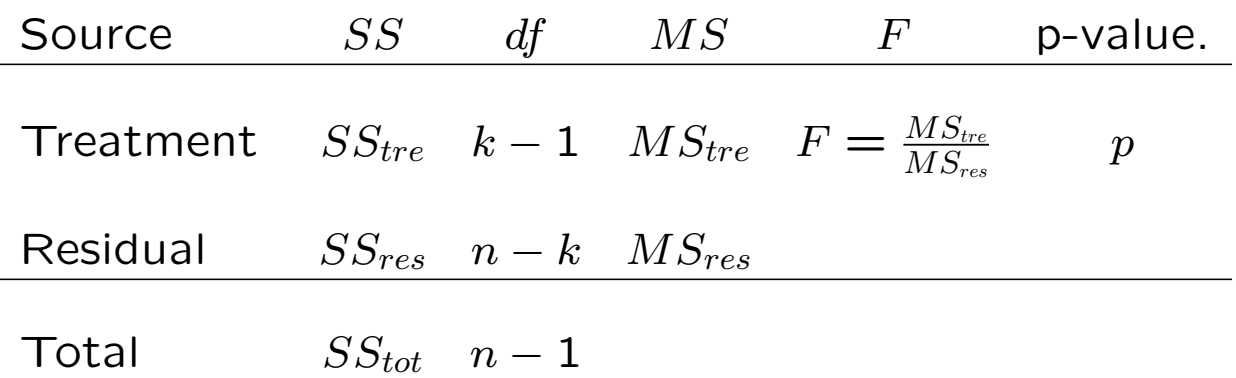

p-value is obtained from:

 $p = P(F_{k-1,n-k} > \text{observed value of } F)$ 

# Example (B&S, page 26):

Comparing blood coagulation times for rats given four diets

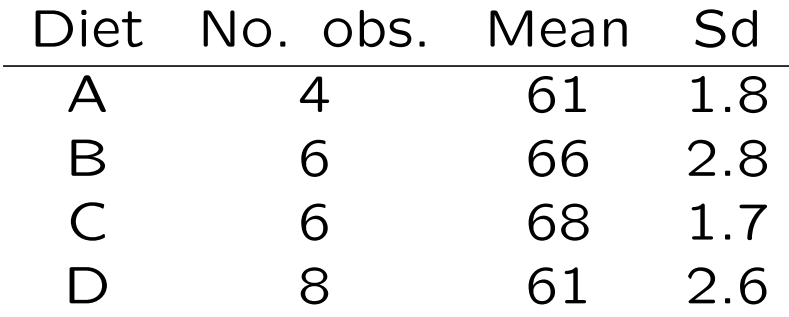

Anova-table:

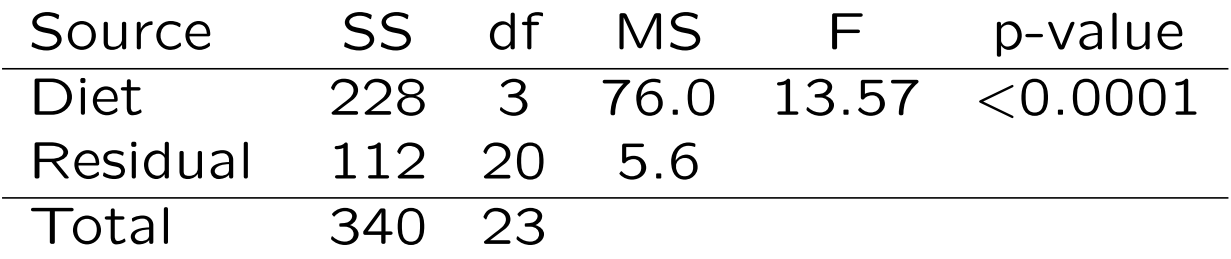

R commands (diet coded as factor):

fit<-lm(time~diet, data=rats) anova(fit)

### ANOVA as multiple regression

Reorder the observations (with covariates) in the form  $y_1, y_2, ..., y_n$ , where:

- the first  $n_1$  belong to group 1,
- the next  $n_2$  belong to group 2,

- etc.

Let  $x_{ij}$  be an indicator (dummy) equal to 1 if  $y_i$  is in group  $j$  and equal to 0 otherwise.

Then the model can be expressed as

$$
y_i = \mu_1 x_{i1} + \mu_2 x_{i2} + \ldots + \mu_k x_{ik} + \varepsilon_i
$$

Here the errors are independent and  $\varepsilon_i \sim N(0, \sigma^2)$ .

In other words: a linear multiple regression without intercept.

#### Various parameterizations

1. Without intercept:

 $y_i = \mu_1 x_{i1} + \mu_2 x_{i2} + ... + \mu_k x_{ik} + \varepsilon_i$ 

2. With group 1 as reference:

 $y_i = \mu_1 + (\mu_2 - \mu_1)x_i + (\mu_k - \mu_1)x_i + \varepsilon_i$ 

3. As deviations from the grand mean  $\mu = (\mu_1 + ... + \mu_k)/k$ :  $y_i = \mu + (\mu_1 - \mu)x_{i1} + ... + (\mu_k - \mu)x_{ik} + \varepsilon_i$ 

Option 2, called treatment-contrast, is default in R.

Option 3, called sum-contrast, is commonly used for ANOVA, and may be specified in R by the command: options(contrasts=c("contr.sum","contr.poly"))

#### Two-way ANOVA

Two categorical variables (or factors) A and B

Factor A has  $r$  levels, factor B has  $c$  levels

One observation for each combination of the levels of the factors

 $y_{ij}$  = observation with level *i* for A and *j* for B Model (only main effects):

$$
y_{ij} = \mu + a_i + b_j + \varepsilon_{ij}
$$

Decomposition of sum of squares:

 $SS_{tot} = SS_A + SS_B + SS_{res}$ 

#### ANOVA-table:

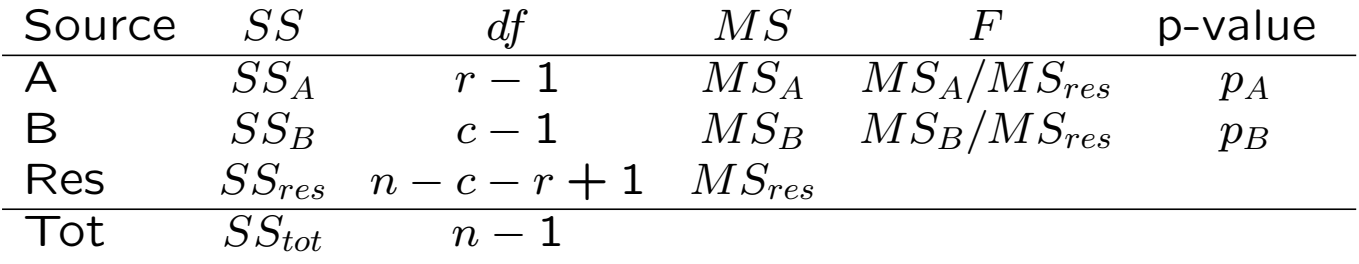

#### Two-way layouts and interaction

The expected response at level  $i$  for factor A and level  $j$  for factor B may differ from the sum of the main effects  $a_i + b_j$ .

Graphically this shows up as non-parallel lines in a plot of the expected values (B&S p. 64):

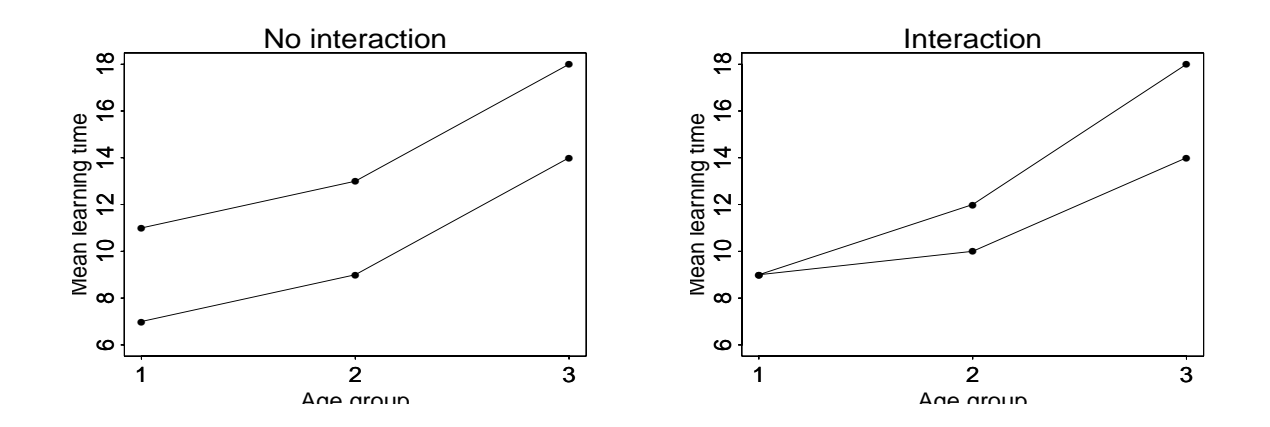

Model for interaction:

$$
y_{ij} = \mu + a_i + b_j + (ab)_{ij} + \varepsilon_{ij}
$$

 $(ab)_{ij}$  = interaction

### Two-way layout, contd.

A model for a two-way layout including intercept, main effects and interactions can not be estimated if there is only one observation per combination of factor levels or cell,  $(i, j)$ .

To estimate interaction we need replications:

 $y_{ijk} = k$ th observation at levels  $A = i$  and  $B = j$ 

Balanced design: Same number of replications m per combination of levels  $(i, j)$ .

With a balanced design there is a unique decomposition of the sum of squares

$$
SS_{tot} = SS_A + SS_B + SS_{AB} + SS_{res}
$$

where  $SS_A$  og  $SS_B$  are defined earlier and  $SS_{AB}$ is the sum of squares for interaction.

# ANOVA-table for balanced two-way layout with replications

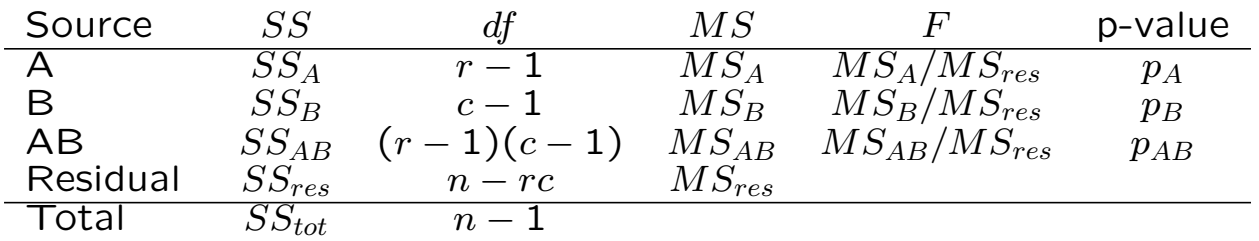

Relevant hypotheses:

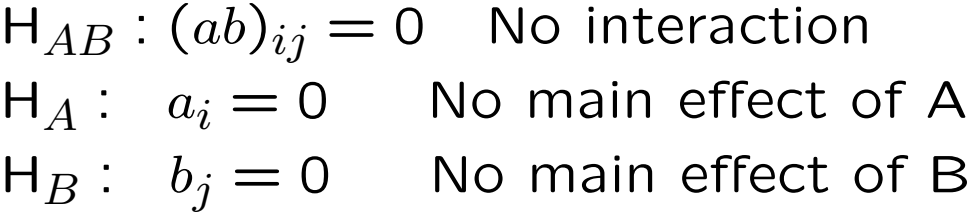

# Non-balanced designs

ANOVA is used a lot for observational studies, and then it is usually difficult to obtain a balanced design.

In an non-balanced design the number of observations are not the same for all combinations  $(i, j)$ .

The decomposition of sum of squares is not unique.

Usually one can estimate both main- and interaction effects, but the situation is not so neat as in a balanced design.

But one should try to adjust for confounding variables, even if they are correlated.

#### Higher-way layouts

E.g. three factors A, B og C.

Data:

 $y_{ijkl}$  = replication l with levels  $A = i, B = j$  og  $C = k$ 

Model:

 $y_{ijkl} = \mu + a_i + b_j + c_k + (ab)_{ij} + (ac)_{ik} + (bc)_{jk} + (abc)_{ijk} + \varepsilon_{ijkl}$ 

ANOVA-table:

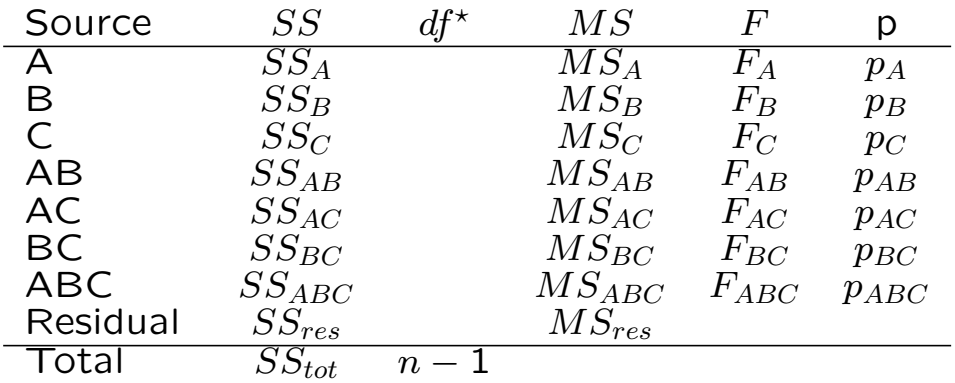

\*) can be found in computer print-outs

The decomposition is unique when the design is balanced, but main- and interaction effects can be estimated and tested in more general situations.

# Experimental design

- 1. Sample size and power calculations
- 2. Randomization
- 3. Blocking
- 4. Simultaneous variation of factors versus one at a time

# Sample size and power calculations

Example: Two normal samples,  $\sigma$  known

 $n_j$  observations in group  $j = 1, 2$ .

Question :

How large must  $n_1$  and  $n_2$  be in order that the probability is "large" for rejecting  $H_0: \mu_1 = \mu_2$  when  $\mu_2 - \mu_1 = \Delta$  ?

Here  $\Delta$  is a user-specified difference of "substantial importance".

It is "optimal" to choose the same size for both samples, i.e.  $n_1 = n_2 = n/2$  where *n* is the total number of observations.

Test statistic:

$$
Z = \frac{\bar{y}_2 - \bar{y}_1}{se(\bar{y}_1 - \bar{y}_2)} \sim \mathsf{N}(\sqrt{n}\Delta/(2\sigma), 1).
$$

Reject two-sided hypothesis at 5% level if  $|Z| > 1.96$ 

Reject one-sided hypothesis at 2.5% level if  $Z > 1.96$ 

Consider one-sided test (for pedagogical reasons).

Can express  $Z$  as

$$
Z = Z_0 + \sqrt{n}\Delta/(2\sigma)
$$

where  $Z_0 \sim N(0, 1)$ .

If we want probability of rejection to exceed 80%, we should have:  $\frac{1}{2}$ 

$$
0.80 \le P(Z > 1.96) = P\left(Z_0 > 1.96 - \sqrt{n}\frac{\Delta}{2\sigma}\right).
$$

For  $Z_0 \sim N(0, 1)$  we have

$$
P(Z_0 > -0.84) = 0.80
$$

Therefore we should have

$$
-0.84 > 1.96 - \sqrt{n}\frac{\Delta}{2\sigma}
$$

which gives

$$
n \ge \frac{4(1.96 + 0.84)^2 \sigma^2}{\Delta^2},
$$

E.g if  $\mu_2 - \mu_1 = \Delta = \sigma$  $n\geq 4*2.8^2=31.36, \text{ dvs. } n\geq 32.$ 

Usually  $\sigma$  is unknown, and we will have to use a t-test. This means that  $n$  must be slightly larger.

#### Sample size and power calculations in R

Example: Two sample t-test,  $\sigma$  unknown

Want power 80% for  $\mu_2 - \mu_1 = \Delta = \sigma$ 

R command:

 $power.t. test(n = NULL, delta = 1, sd=1, power=0.80)$ 

Two-sample t test power calculation

```
n = 16.71477delta = 1sd = 1sig. level = 0.05power = 0.8alternative = two.sided
```

```
NOTE: n is number in *each* group
```
R can do power and sample size calculations for a number of tests. Give the command help.search("power") to get information on these

## Summary of power calculations

- Parameter of interest,  $\theta$
- Nullhypothesis  $H_0$  :  $\theta = \theta_0$
- $\bullet$  Test statistics V
- Reject with level  $\alpha$  if  $V > v_0 =$  critical value
- Power function  $\gamma_n(\theta) = P(V > v_0 | \theta, n)$
- Alternative of interest to  $\theta_0$  is  $\theta_1$ .
- Wants power  $1 \beta$  for rejecting  $H_0$  under the alternative of interest, i.e. n so large that  $\gamma_n(\theta_1) > 1 - \beta$

# Randomization

Want to compare effects of several treatments

Randomization means that we randomly assign the units to the treatments

# Why randomize?

- To avoid systematic assignment to treatments, which can entail biased estimates of treatment effects
- In addition: The errors will be symmetrically distributed, so that the approximation to the normal distribution is good.

# Randomization remove bias

Example:

Comparison of placebo and treatment

 $x_{i1}$  dummy variable indicating whether unit  $i$ receives treatment

 $x_{i2}$  confounding covariate (often not observed)

Assume "true" model:

$$
y_i = \beta_0 + \beta_1 x_{i1} + \beta_2 x_{i2} + \varepsilon_i
$$

A two-sample t-test is the same as running the simple linear regression

$$
y_i = a + bx_{1i} + \epsilon_i
$$

We know that we then estimate

$$
b = \beta_1 + \beta_2 \tau \frac{v_1}{v_2}
$$

where  $\tau = \text{corr}(x_{i1}, x_{i2})$  and  $v_j$  is the standard deviation for  $x_{ij}$  (cf. R-exercise 3)

The estimate of the treatment effect is **biased** if  $\tau \neq 0$  and  $\beta_2 \neq 0$ .

By randomizing, the treatment  $x_{i1}$  and the confounding covariate  $x_{i2}$  are independent

Then  $\tau = 0$  and the estimate of the treatment effect is **unbiased** even if  $\beta_2 \neq 0$ .

# Randomization and symmetric distribution of errors

Continue the example with placebo and treatment

Numerator of t-statistics is

$$
\bar{y}_2 - \bar{y}_1 = \frac{2}{n} \sum_{i=1}^{n/2} (y_i - y_{i+n/2})
$$

(assuming  $x_{i1} = 1$  for the first  $n/2$  units)

We may write:

$$
y_i - y_{i+n/2} = \beta_1 + \beta_2 (x_{i2} - x_{i+n/2,2}) + (\varepsilon_i - \varepsilon_{i+n/2})
$$

Even if the distributions of the  $x_{i2}$ 's and the  $\varepsilon_i$ 's are skewed, the differences

$$
x_{i2} - x_{i+n/2,2} \qquad \text{and} \qquad \varepsilon_i - \varepsilon_{i+n/2}
$$

will typically be symmetrically distributed.

# Blocking

Originally one divided a field into blocks to account for possible trends in soil fertility.

Today the term "block" is used when the observations are grouped according to the levels of one factor, which is not the factor of main interest (treatment)

Example: Production of penicillin (B&S, p. 61)

- Want to compare treatments
- Raw material consisting of various mixtures
- The mixtures have effect on the response  $y$

#### Possible strategies:

- 1. Randomize without taking the blocks into account
- 2. Randomize within each block

### ANOVA-table from 2. strategy

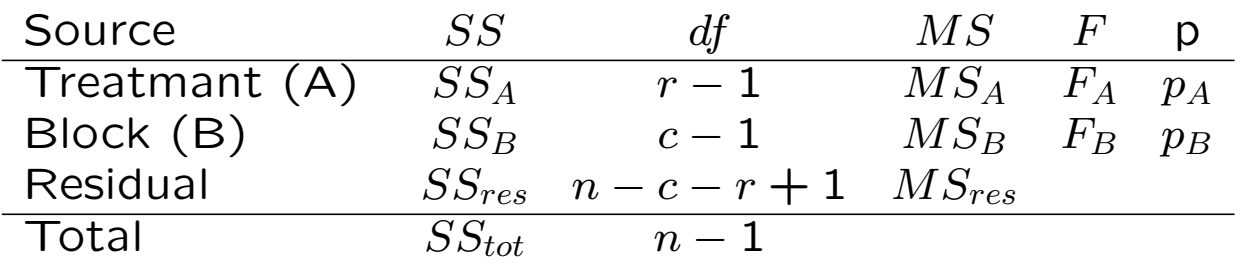

This is the same as for a two-way ANOVA without replicates.

If there is a substantial block effect, strategy 2 it to be preferred to strategy 1.

## Summary of multi-factorial designs

$$
y_i = a_i + \beta x_i + \varepsilon_i
$$

To take into account a covariate  $x_i$  reduces the variance of the residuals and increases the significance (except a possible loss of df).

If  $x_i$  is categorical it can be used for blocking

For balanced block designs the sum of squares can be uniquely decomposed

### Paroles:

- 1. Block what is possible
- 2. Randomize the rest

## One by one variation

- Keep levels for factors B, C, D, etc. constant
- Vary level of factor  $A =$  treatment

### Alternative:

• Vary all factors simultaneously

Advantages with the alternative

- Can analyze the effect of all factors in one design
- Can discover interactions
- Less residual variance